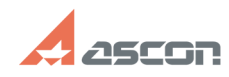

# **Добавление сведений в справочн[..] Правочне правоче правочне правочне правочне правочно право 07/16/2024 18:56:33**

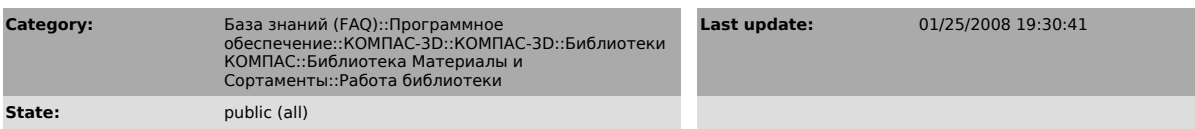

### *Problem (public)*

Добавление сведений в справочник и настройку на применяемые на предприятии<br>материалы и сортаменты выполняет только специалист по стандартизации на<br>предприятии. Как перенести настроенную и дополненную базу данных на рабочи места пользователей и запретить им изменение данных?

### *Solution (public)*

Для организации такой работы запретите редактирование пользователями<br>информации (см. ответ на предыдущий вопрос). Убедитесь, что до запрета на<br>редактирование пользователь не вводил новую информацию в базу данных.<br>Скопируй

## **FAQ Article Print**